## Docman 10 ICP.2019.R4.103/104

# External Release Notes

docman
delivering paper free care
an Advanced company

**Report created at:** 26/09/2019 16:25

Notes / Special Instructions: n/a

This release contains the following items:

| JIRA ID                      | ServiceNow<br>Ref | Area   | Туре    | Title                                                    | Description                                                                                                    |
|------------------------------|-------------------|--------|---------|----------------------------------------------------------|----------------------------------------------------------------------------------------------------|
| * <u>D10-</u><br><u>1605</u> | n/a               | GP     | Feature | GP2GP Export Patient                                     | A new feature added against the patient to allow users to export a patient if they have left a Practice. Exporting a patient will download all their documents to a local location of the user's choosing. Documents are encrypted with a password that can be specified in the organisation settings. New role created for GP2GP called GP2GP admin. If users attempt to file to a previously exported patient, users will be notified. |
| * <u>D10-</u><br><u>1839</u> | n/a               | GP     | Feature | GP2GP Export<br>documents                                | A new feature added to allow users to export a patient if they have left a Practice. Exporting a patient will download all their documents to a local location of the user's choosing. Documents are encrypted with a password that can be specified in the organisation settings. New role created for GP2GP called GP2GP admin. If users attempt to file to a previously exported patient, users will be notified.                     |
| D10-<br>1699                 | n/a               | GP/RMS | Feature | Retain template name in reports after deletion           | A new feature added so that if a user runs a report for filing template history or intellisense template history, the report will include the name of templates that have been deleted.                                                                                                    |
| D10-<br>1806                 | n/a               | GP     | Fix     | clinical system when any                                 | A fix has been made for an issue where any filing fields in DM10 which contained a "&" would fail to file to the clinical system.                                                                                                    |
| D10-<br>1801                 | CHG000143<br>1    | GP/RMS | Feature | Finish prompt for free-<br>text/pre-defined<br>comments. | In order to help users avoid closing tasks by mistake a new feature has been added. If a user adds a free-text or pre-defined comment and then presses finish, it will trigger a warning popup informing them that the task will be completed and removed from their inbox. The user can confirm the action or select cancel to return to the task. This feature does not apply to                                                       |

|                              |                |        |         |                                                                | Quick Steps or Notification tasks. It can be turned on & off in the Organisation Settings.                                                                                                    |
|------------------------------|----------------|--------|---------|----------------------------------------------------------------|----------------------------------------------------------------------------------------------------|
| D10-<br>1874                 | CHG000126<br>6 | RMS    |         | Increase the Maximum file Size                                 | This feature will allow users to capture & collect documents that are above the current 10mb limitation.                                                                                                    |
| D10-<br>1914                 | CHG000127<br>0 | GP/RMS | Feature | Manage filing views<br>(folder security)                       | This feature allows a Docman Admin user to restrict access to filing folders by user or groups so that users can only see documents that relate to their department. This is configurable in the Document Folders part of Filing in the Org settings.                                                   |
| * <u>D10-</u><br><u>1914</u> | n/a            | GP     | Feature | GP2GP Import Docman<br>10                                      | New feature added so that when a patient registers with a new practice a user can import documents that have been sent from the previous practice by clicking on add import. This action can be completed from the filing screen providing the user has the GP2GP Admin feature assigned to their role. |
| D10-<br>1963                 | n/a            | RMS    | 9       | Able to Add Patient without Populating any information         | A user could Add Patient when filing a document without actually inputting any information in any of the fields. This has been resolved so that when a user selects Add Patient they now have to complete mandatory fields to create that patient. Mandatory fields are: Title, Name, DoB & Reference.  |
| D10-<br>1290                 | n/a            | GP/RMS | Bug     | Loading indicator<br>displays continuously.                    | When using task-based filing, if a user selected the Create Merge Letter feature & attempted to save the filed document the screen would display the loading indicator and remain on that screen indefinitely.                                                                                          |
| D10-<br>1416                 | n/a            | GP/RMS |         | Deleted document is<br>shown as a duplicate<br>when re-filing. | If a user attempted to refile a document that had been filed and deleted previously, a pop-up was wrongly appearing to say that the document was a duplicate. This issue has now been resolved.                                                                                                    |
| D10-<br>1755                 | n/a            | GP     | Hot fix | NHS mail password<br>Issue                                     | An issue was raised which meant that GP Practice's were unable to update their NHS mail password in Docman. This has now been resolved.                                                                                                    |
| N/a                          | n/a            | RMS    | Hot fix | Wrong API consumer<br>key                                      | The API consumer key for RMS customers was incorrect preventing ERS collections from coming through to Docman. This has now been resolved.                                                                                                    |

<sup>\*</sup>Please do not use the GP2GP feature as currently it is not fully operational but has been added as a GPTIF feature. More coming soon.

#### D10-1605 & D10-1839 GP2GP Export Patient / Documents

When viewing a patient record there is now an option to "export patient". Clicking on this action will display the below pop-up box.

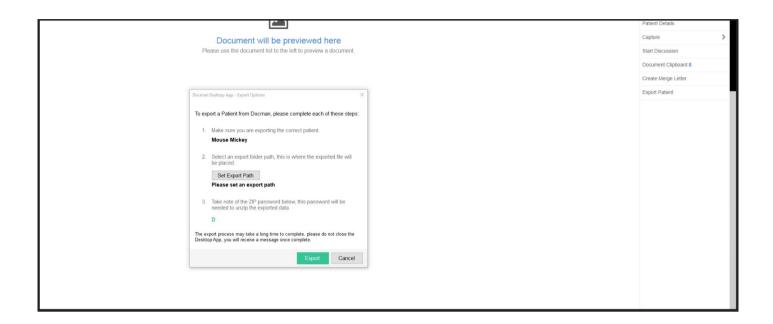

### DM10-1699 Retain template names in reports after deletion

When running a report to see the history of intellisense or filing templates it will now display information regarding deletions.

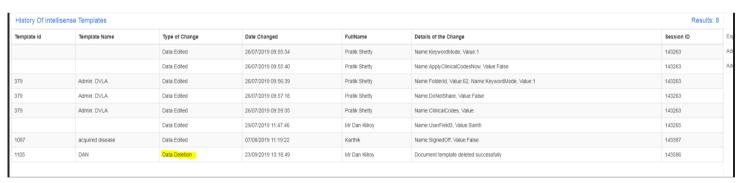

#### D10-1801 Finish prompt

The below pop-up message will appear if a user has added a comment to a task and clicked finish to deter them from completing a task by mistake. This can be turned off in Organisation settings.

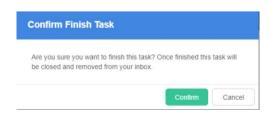

**D10-1914 Manage Filing Views** 

Users can set security of the filing folders within the Org settings to restrict visibility by user/group.

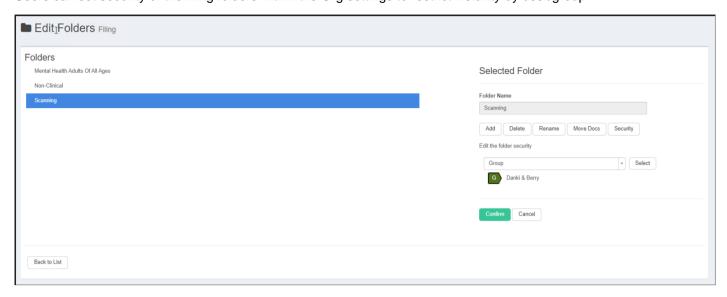

#### D10-1674 GP2GP Import Docman 10

Providing the GP2GP admin function is assigned to a user they will have the ability to Import Patient Documents.

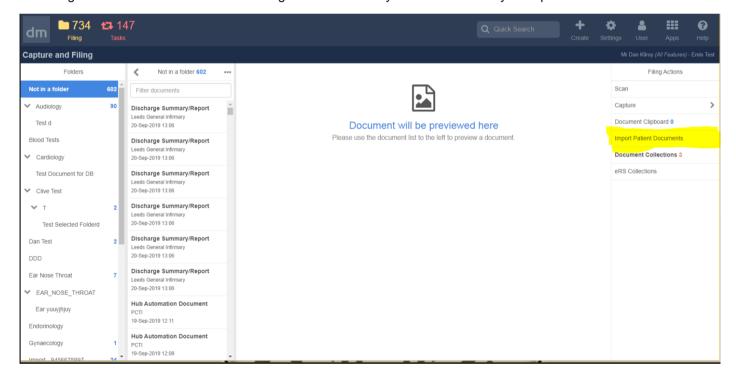

Once the documents have successfully been imported the user will be notified as shown in the below pop-up box and the documents will appear in a folder within the Capture & Filing screen labelled Import & pre-fixed by NHS number.

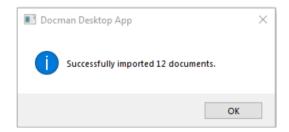

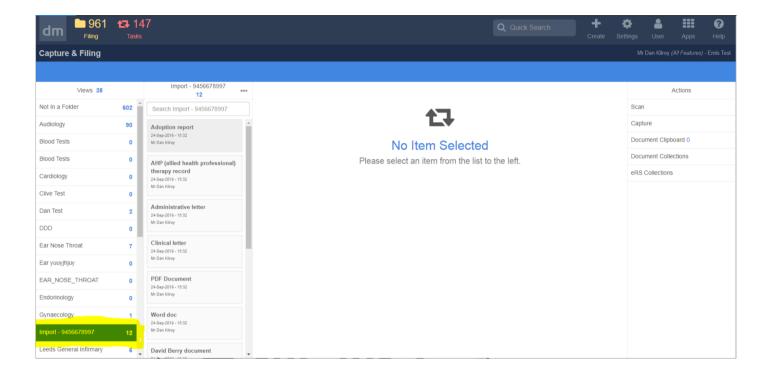

#### D10-1874 Increase the Maximum Size File

RMS users can now increase the maximum size file for capturing and filing documents above the current 10mb limit

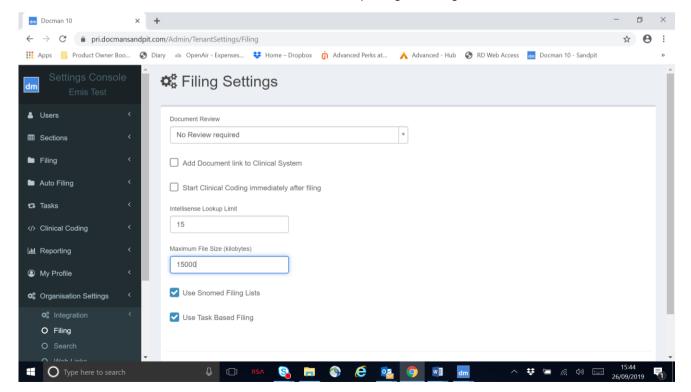